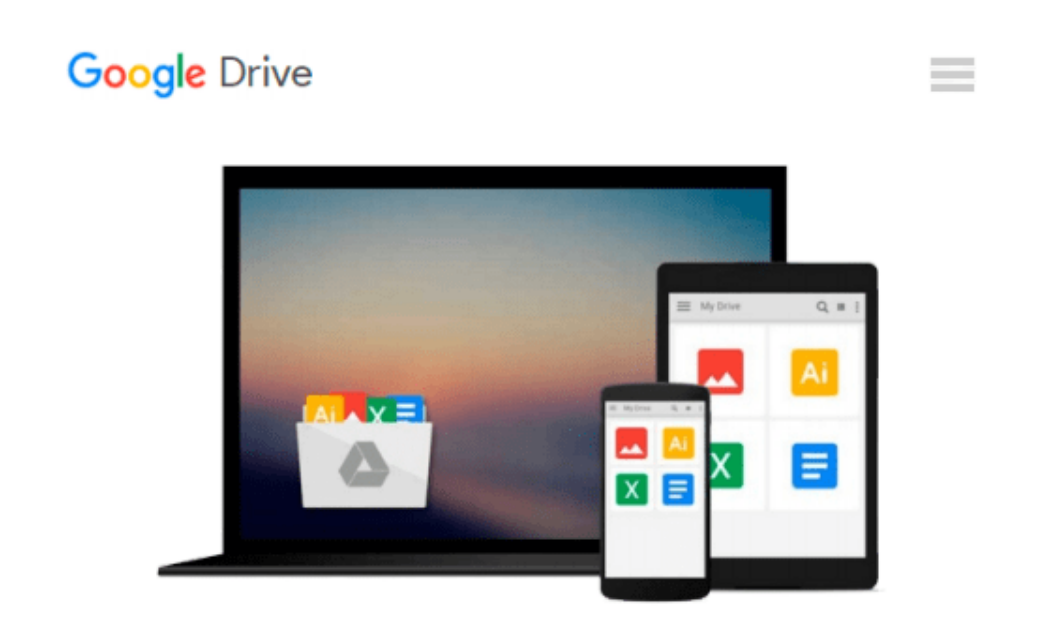

# **Designing Forms for Microsoft Office InfoPath and Forms Services 2007**

*Scott Roberts, Hagen Green*

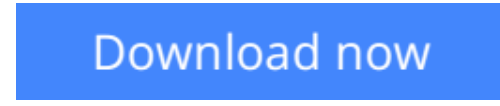

[Click here](http://ijos.club/go/read.php?id=0321410599) if your download doesn"t start automatically

## **Designing Forms for Microsoft Office InfoPath and Forms Services 2007**

Scott Roberts, Hagen Green

**Designing Forms for Microsoft Office InfoPath and Forms Services 2007** Scott Roberts, Hagen Green *"Microsoft Office InfoPath represents a revolutionary leap in XML technologies and a new paradigm for gathering business-critical information. I am delighted that Scott Roberts and Hagen Green, two distinguished members of the InfoPath product team, decided to share their experience in this book."* --From the Foreword by Jean Paoli, cocreator of XML 1.0 and Microsoft Office InfoPath

Microsoft Office InfoPath 2007 offers breakthrough tools for gathering, managing, and integrating businesscritical information, and creating efficient forms-driven processes. Two longtime members of Microsoft's InfoPath product team have written the first comprehensive, hands-on guide to building successful XMLbased solutions with InfoPath 2007.

The book opens with a practical primer on the fundamentals of InfoPath form template design for information workers and application developers at all levels of experience. It then moves into advanced techniques for customizing, integrating, and extending form templates--with all the code examples and detail needed by professional developers.

Learn how to:

- Design form templates: create blank form templates, insert and customize controls, use advanced formatting, and construct and lay out views
- Work with data: start with XML data or schema, manually edit data sources, and understand design-time visuals
- Add custom business logic to forms, and integrate them with other applications
- Retrieve and query data from external data sources, including XML files, databases, SharePoint lists, Web services, and ADO.NET DataSets
- Submit and receive form data using ADO.NET
- Save, preview, and publish to e-mail, SharePoint, and more
- Build reusable components with template parts
- Create workflows with SharePoint and InfoPath E-Mail Forms
- Administer Forms Services and Web-enabled form templates
- Build advanced form templates using C# form code, custom controls, add-ins, and the new InfoPath 2007 managed object model
- Design form templates using Visual Studio Tools for Office (VSTO)
- Update, secure, and optimize your form templates

*List of Figures List of Tables Foreword Preface About the Authors*

PART I: Designing Forms Chapter 1: Introduction to InfoPath 2007 Chapter 2: Basics of InfoPath Form Design Chapter 3: Working with Data

Chapter 4: Advanced Controls and Customization Chapter 5: Adding Logic without Code Chapter 6: Retrieving Data from External Sources Chapter 7: Extended Features of Data Connections Chapter 8: Submitting Form Data Chapter 9: Saving and Publishing Chapter 10: Building Reusable Components Chapter 11: Security and Deployment Chapter 12: Creating Reports Chapter 13: Workflow Chapter 14: Introduction to Forms Services Part II: Advanced Form Design Chapter 15: Writing Code in InfoPath Chapter 16: Visual Studio Tools for Microsoft Office InfoPath 2007 Chapter 17: Advanced Forms Services Chapter 18: Hosting InfoPath Chapter 19: Building Custom Controls Using ActiveX Technologies Chapter 20: Add-ins Chapter 21: Importers and Exporters Appendix: Further Reading *Index* 

**[Download](http://ijos.club/go/read.php?id=0321410599)** [Designing Forms for Microsoft Office InfoPath and ...pdf](http://ijos.club/go/read.php?id=0321410599)

**[Read Online](http://ijos.club/go/read.php?id=0321410599)** [Designing Forms for Microsoft Office InfoPath an ...pdf](http://ijos.club/go/read.php?id=0321410599)

#### **Download and Read Free Online Designing Forms for Microsoft Office InfoPath and Forms Services 2007 Scott Roberts, Hagen Green**

#### **From reader reviews:**

#### **Robert Beck:**

Here thing why this kind of Designing Forms for Microsoft Office InfoPath and Forms Services 2007 are different and reputable to be yours. First of all studying a book is good however it depends in the content of the usb ports which is the content is as scrumptious as food or not. Designing Forms for Microsoft Office InfoPath and Forms Services 2007 giving you information deeper and in different ways, you can find any publication out there but there is no book that similar with Designing Forms for Microsoft Office InfoPath and Forms Services 2007. It gives you thrill looking at journey, its open up your own eyes about the thing that happened in the world which is perhaps can be happened around you. It is easy to bring everywhere like in area, café, or even in your way home by train. Should you be having difficulties in bringing the printed book maybe the form of Designing Forms for Microsoft Office InfoPath and Forms Services 2007 in e-book can be your choice.

#### **Melinda Gregory:**

The publication untitled Designing Forms for Microsoft Office InfoPath and Forms Services 2007 is the reserve that recommended to you to study. You can see the quality of the publication content that will be shown to you. The language that writer use to explained their ideas are easily to understand. The copy writer was did a lot of analysis when write the book, to ensure the information that they share to your account is absolutely accurate. You also might get the e-book of Designing Forms for Microsoft Office InfoPath and Forms Services 2007 from the publisher to make you a lot more enjoy free time.

#### **Jamie Gregory:**

Reading can called head hangout, why? Because while you are reading a book especially book entitled Designing Forms for Microsoft Office InfoPath and Forms Services 2007 the mind will drift away trough every dimension, wandering in every single aspect that maybe unfamiliar for but surely can become your mind friends. Imaging every word written in a book then become one contact form conclusion and explanation this maybe you never get before. The Designing Forms for Microsoft Office InfoPath and Forms Services 2007 giving you one more experience more than blown away your brain but also giving you useful information for your better life with this era. So now let us demonstrate the relaxing pattern at this point is your body and mind will be pleased when you are finished reading it, like winning an activity. Do you want to try this extraordinary wasting spare time activity?

#### **Robert Ford:**

Is it you actually who having spare time and then spend it whole day by watching television programs or just lying on the bed? Do you need something new? This Designing Forms for Microsoft Office InfoPath and Forms Services 2007 can be the respond to, oh how comes? A fresh book you know. You are and so out of date, spending your free time by reading in this completely new era is common not a geek activity. So what

these books have than the others?

**Download and Read Online Designing Forms for Microsoft Office InfoPath and Forms Services 2007 Scott Roberts, Hagen Green #1B4CNYQPTLX**

### **Read Designing Forms for Microsoft Office InfoPath and Forms Services 2007 by Scott Roberts, Hagen Green for online ebook**

Designing Forms for Microsoft Office InfoPath and Forms Services 2007 by Scott Roberts, Hagen Green Free PDF d0wnl0ad, audio books, books to read, good books to read, cheap books, good books, online books, books online, book reviews epub, read books online, books to read online, online library, greatbooks to read, PDF best books to read, top books to read Designing Forms for Microsoft Office InfoPath and Forms Services 2007 by Scott Roberts, Hagen Green books to read online.

### **Online Designing Forms for Microsoft Office InfoPath and Forms Services 2007 by Scott Roberts, Hagen Green ebook PDF download**

**Designing Forms for Microsoft Office InfoPath and Forms Services 2007 by Scott Roberts, Hagen Green Doc**

**Designing Forms for Microsoft Office InfoPath and Forms Services 2007 by Scott Roberts, Hagen Green Mobipocket**

**Designing Forms for Microsoft Office InfoPath and Forms Services 2007 by Scott Roberts, Hagen Green EPub**